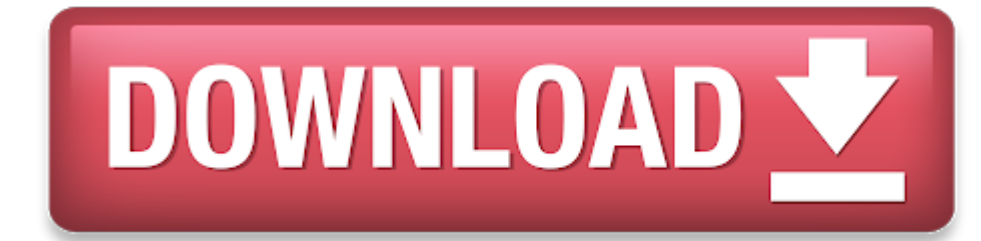

#### Angry Birds Rio Mac Download

- e Angry Birds Rio 2
- 0 Angry Birds Rio For Mac free. download full Version
- e Angry Birds Rio Mac Download Windows 10
- 0 **Free Angry Birds Rio**
- $\bullet$ Download Angry Birds Rio

Trusted Windows (PC) download Angry Birds - Rio 1.4.4. Virus-free and 100% clean download. Get Angry Birds - Rio alternative downloads. Download Angry Birds Go! On your computer (Windows) or Mac for free. Few details about of the app is: Review number on is Average review on is The number of download (on the Play Store) on is This app is for Images of Angry Birds Go! Few Racing games who.

Download Angry Birds Rio on your computer (Windows) or Mac for free. Few details about Angry Birds Rio:

- e Last update of the app is: 08/02/2019
- $\bullet$ Review number on 20/03/2020 is 2808723
- $\bullet$ Average review on 20/03/2020 is 4.38
- The number of download (on the Play Store) on 20/03/2020 is 100,000,000+
- $\bullet$ This app is for Everyone
- Angry Birds Rio (MOD, Unlimited Coins) the plot of the game takes place in Brazil, almost all birds of words and put in cells, you need to help them get out of there, save all and free from poachers. The game will surp graphics, <sup>a</sup> large number of epic and interesting jobs and long-term campaign.
- Angry Birds Rio shows what happens when everybody's favourite fierce fowl get caged and shipped to Rio: they get very angry! In Angry Birds Rio, the original Angry Birds are kidnapped and taken to the magical city of Rio d escape their captors and set out to to save their friends, Blu and Jewel – two rare macaws and the stars of the upcoming Fox motion.

- Step 1: Download Bluestack (click here to download)
- **•** Step 2: Install Bluestack on your computer (with Windows) or on your Mac.
- $\bullet$ Step 3: Once installed, launch Bluetsack from your computer.
- Step 4: Once Bluestack opened, open the Play Store on Bluestack (connect with your Google Account or create <sup>a</sup> new Google Account).
- Step 5: Search Angry Birds Rio in the Play Store.
- Step 6: Install Angry Birds Rio and launch the app.
- Step 7: Enjoy playing Angry Birds Rio from your computer
- **#2: how to use Angry Birds Rio on PC (Windows) and on MAC (in 6 steps))**

- Step 1: Go on Nox App Player website and download Nox App Player by click here (for PC) or click here (for Mac)
- Step 2: Install Nox App Player on your computer or on your max fy following the instruction displayed on your screen.
- e Step 3: Once the software is installed, launch it by clicking on the icon displayed on your screen.
- $\bullet$ Step 4: Once Nox App Player is launched and opened (it needs few seconds to launch), open the Play Store (by connecting through your Google Account or create a new one).
- $\bullet$ Step 5: Search Angry Birds Rio (app name) inside the Play Store.
- **•** Step 6: Install Angry Birds Rio and launch the app from Nox App Player: now you can play or use the app on your computer  $\mathbb{Z}$
- Step 7: Enjoy playing Angry Birds Rio from your computer

#### **Images of Angry Birds Rio**

**Few arcade games who can interest you**

### **Angry Birds Rio 2**

### **#1: how to install Angry Birds Rio for PC (Windows) and for MAC (step by step)**

Warning: the game Angry Birds Rio (or the app) have to be downloaded, si it could takes few seconds to few minutes to download. To know when Angry Birds Rio is downloaded and installed, go on your home screen of your Andro icon is displayed.

#### **Angry Birds Rio For Mac free. download full Version**

**Compatibility**

List of the OS who are compatible with the game Angry Birds Rio

- Windows 8
- Windows 7
- 0 Windows Vista
- Windows XP
- e Windows 10
- macOS Sierra
- 
- macOS High Sierra
- $\bullet$  OS X 10.11
- $\bullet$  OS X 10.10
- Other mac versions

### **Install Angry Birds Rio on Android**

- Launch the Play Store from your Android device (Galaxy S7, Galaxy S8, etc.)
- $\bullet$ Enter Angry Birds Rio in the search bar and press on "see" or "go".
- Click on "install" to launch the install of the game (or the app) (green button).
- $\bullet$ Finished! You can now play to Angry Birds Rio (or use the app Angry Birds Rio) on your phone and your Android device.

**Angry Birds Rio Mac Download Windows 10**

# **Install Angry Birds Rio on Iphone**

## **Free Angry Birds Rio**

- Launch the App Store from your IOS Phone (Iphone 5, Iphone 5S, Iphone 6, Iphone 6s, Iphone 7, Iphone 8, Iphone X or your Ipad for example).
- $\bullet$ Enter Angry Birds Rio in the search bar and press on the icon of the app to enter on the app details.
- Click on "install" to launch the download and the install of the app (green or blue button).
- $\bullet$ Finished! You can now use the app Angry Birds Rio (or play ;)) on your Iphone or your Ipad.

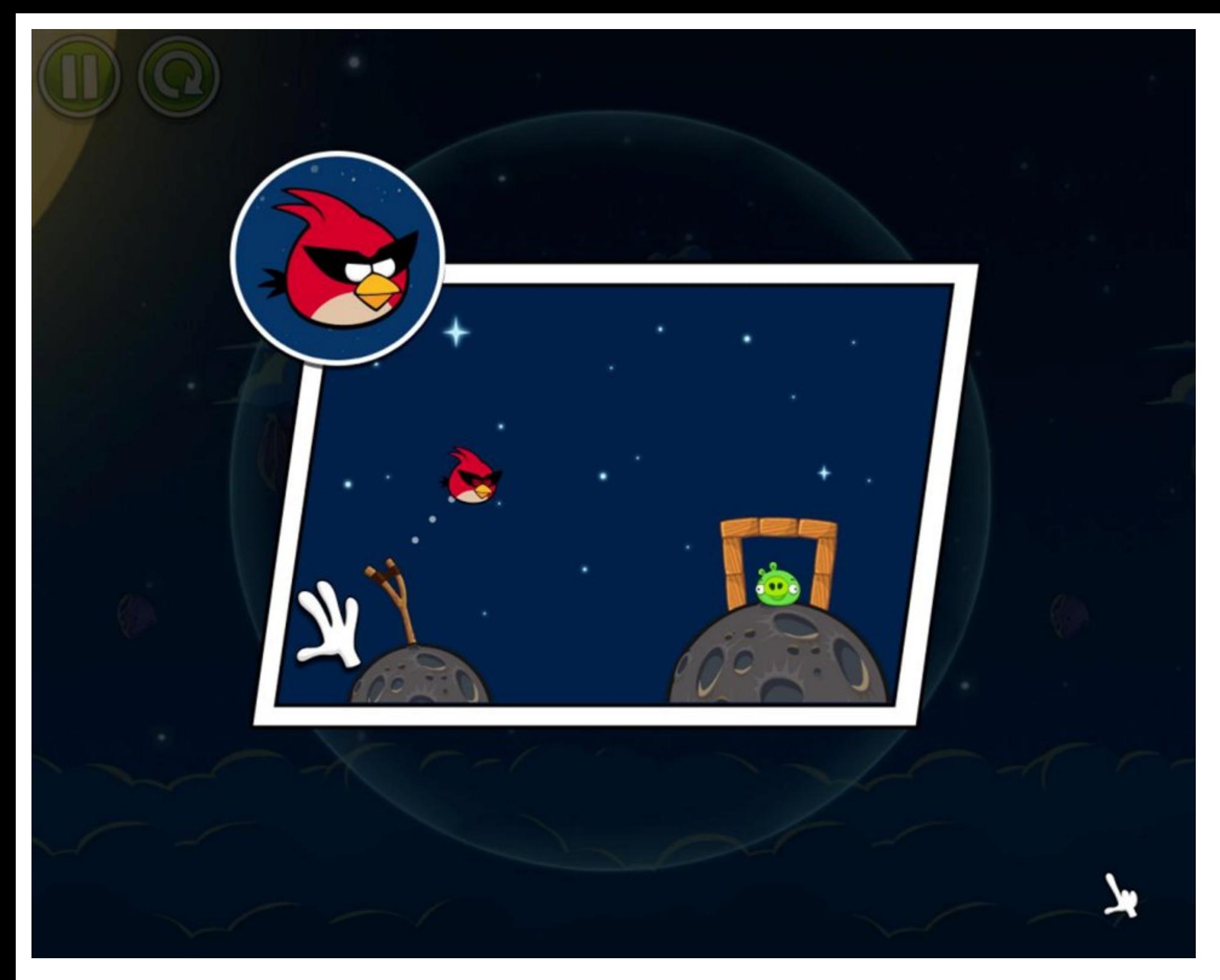

# **Download Angry Birds Rio**

Warning : the install of the app can takes few seconds to few minutes because you have first to download the app, and then your IOS device will install it, be patient. Once installed, you will see the Angry Birds Rio icon iOS 9, iOS 8 ou iOS 7)

Official Play Store link: https://play.google.com/store/apps/details?id=com.rovio.angrybirdsrio&hl=us&gl=us